### AutoIt (de) Cheat Sheet by SOLVE-SMART [\(SOLVE-SMART\)](http://www.cheatography.com/solve-smart/) via [cheatography.com/177604/cs/37254/](http://www.cheatography.com/solve-smart/cheat-sheets/autoit-de)

Zuweisungsoperatoren (cont)

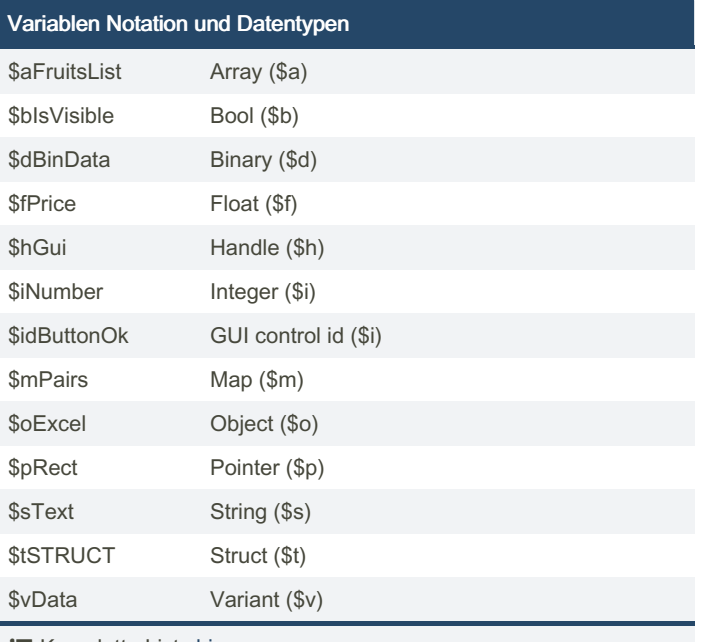

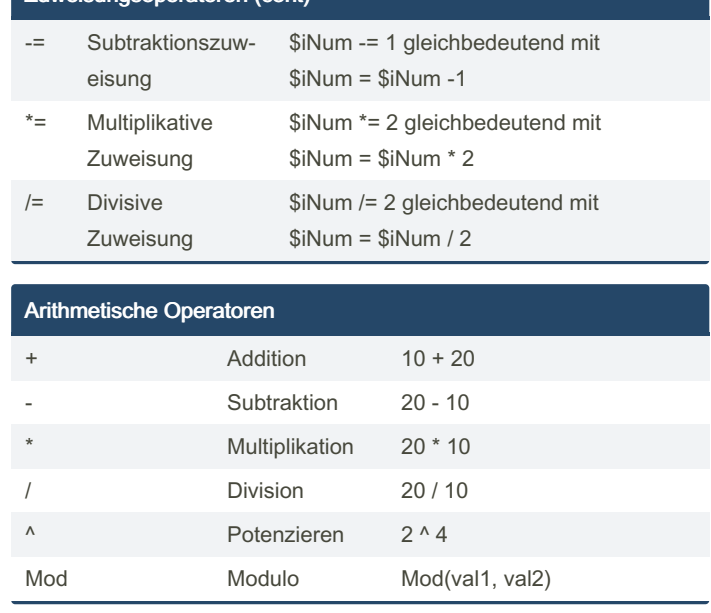

**i≡** Komplette Liste [hier](https://www.autoitscript.com/wiki/Best_coding_practices#Names_of_Variables)

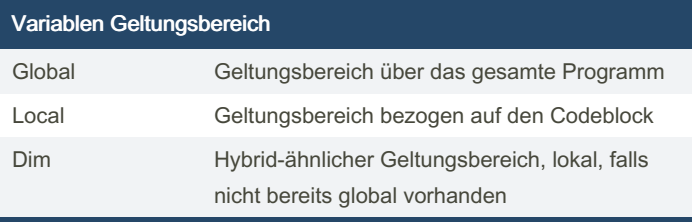

Tipp: Vermeide Dim, verwende explizit Local oder Global

Tipp: Verwende Global nicht innerhalb von Funktionen

#### Zuweisungsoperatoren

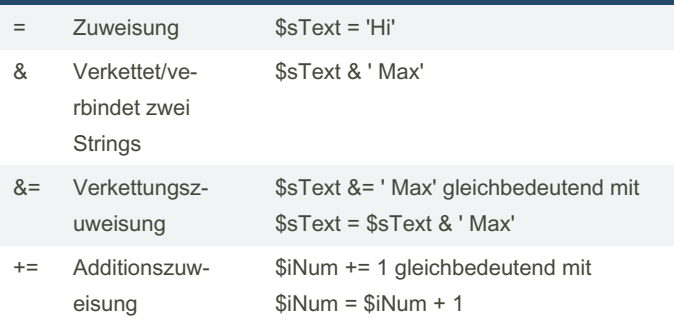

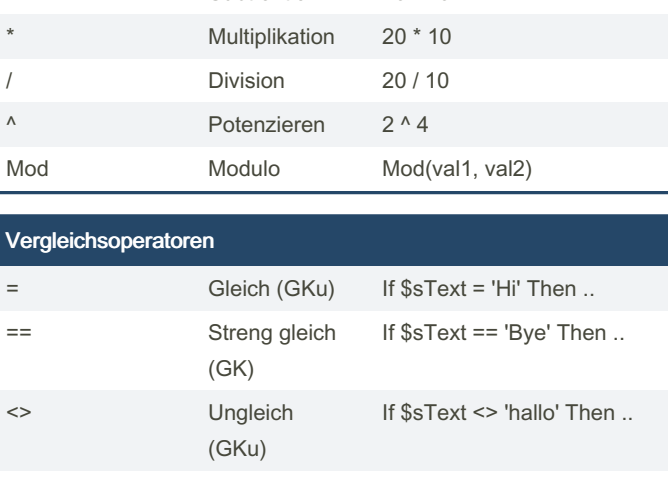

 Legende: GKu: Groß- und Kleinschreibung unbeachtet, GK: Groß- und Kleinschreibung beachtet, LV: lexikografisch verglichen

> Größer als (LV)

< Kleiner als (LV)

>= Größer als oder gleich (LV)

<= Kleiner als oder gleich (LV)

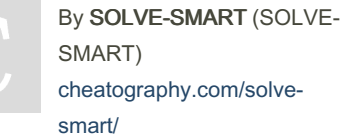

Published 23rd February, 2023. Last updated 23rd February, 2023. Page 1 of 4.

Sponsored by ApolloPad.com Everyone has a novel in them. Finish Yours! <https://apollopad.com>

[github.com/Sven-Seyfert](https://github.com/Sven-Seyfert)

#### AutoIt (de) Cheat Sheet by SOLVE-SMART [\(SOLVE-SMART\)](http://www.cheatography.com/solve-smart/) via [cheatography.com/177604/cs/37254/](http://www.cheatography.com/solve-smart/cheat-sheets/autoit-de)

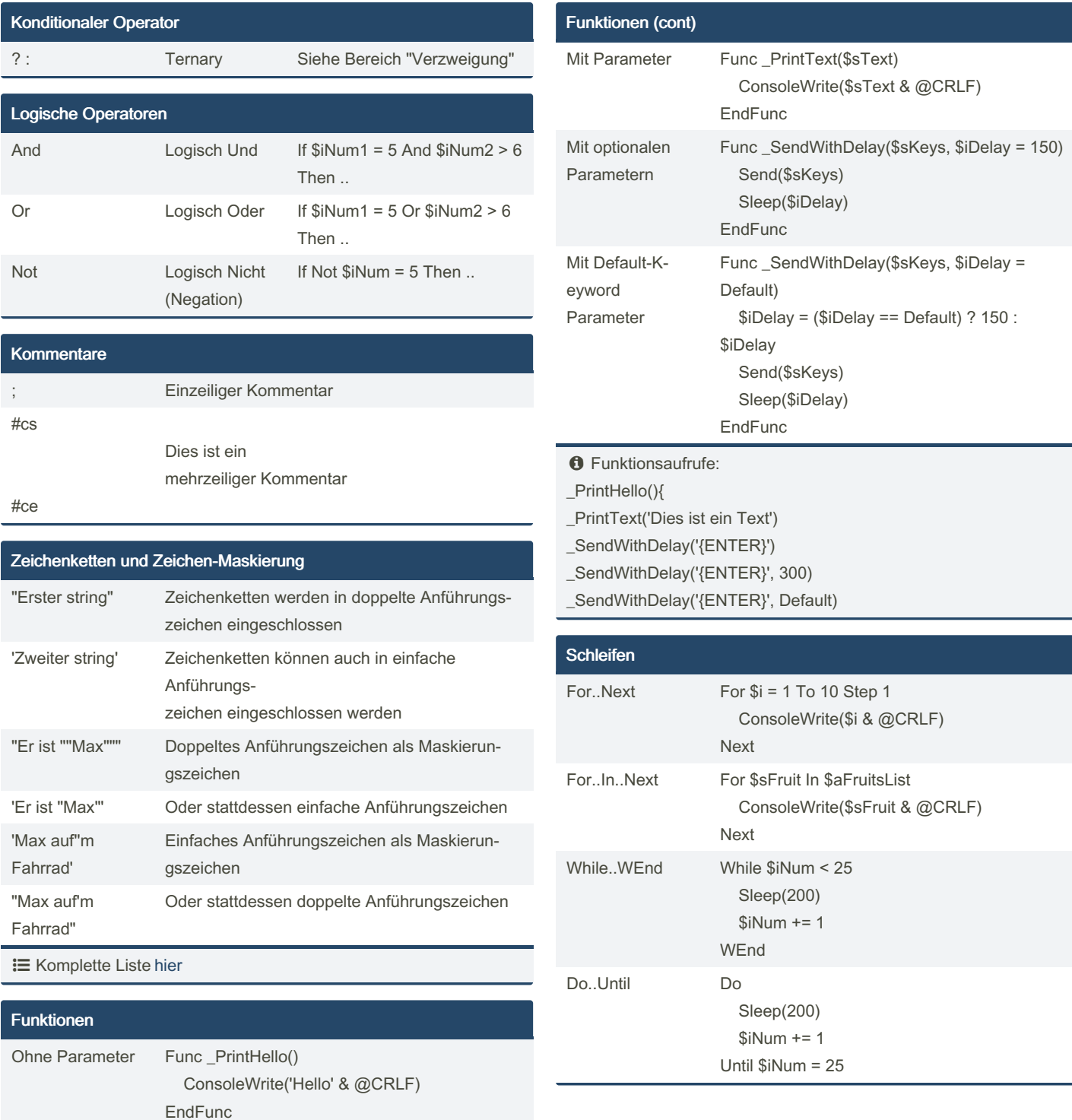

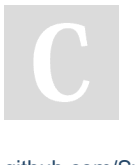

By SOLVE-SMART (SOLVE-SMART) [cheatography.com/solve](http://www.cheatography.com/solve-smart/)smart/

[github.com/Sven-Seyfert](https://github.com/Sven-Seyfert)

Published 23rd February, 2023. Last updated 23rd February, 2023. Page 2 of 4.

Sponsored by ApolloPad.com Everyone has a novel in them. Finish Yours! <https://apollopad.com>

#### AutoIt (de) Cheat Sheet by SOLVE-SMART [\(SOLVE-SMART\)](http://www.cheatography.com/solve-smart/) via [cheatography.com/177604/cs/37254/](http://www.cheatography.com/solve-smart/cheat-sheets/autoit-de)

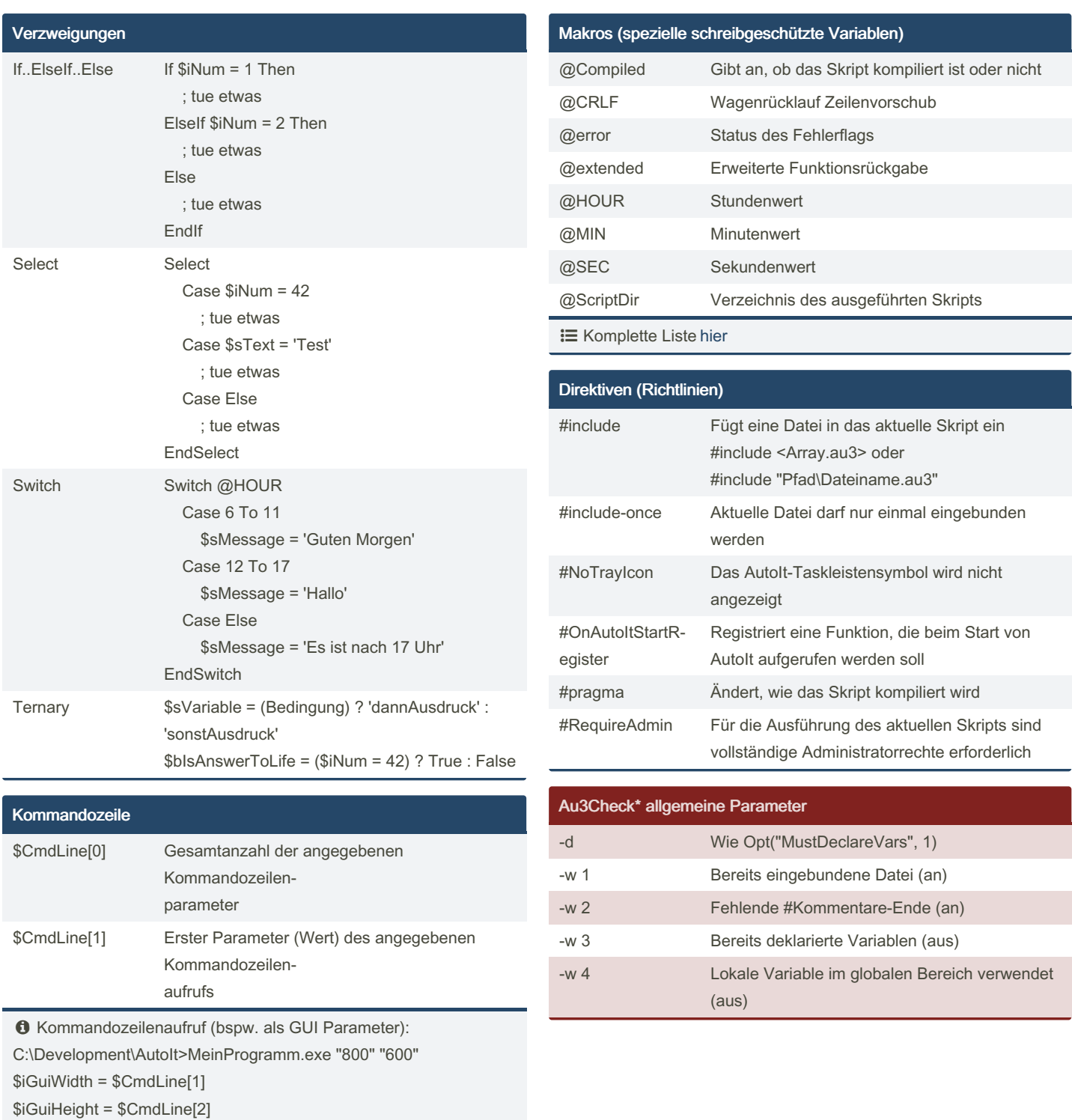

By SOLVE-SMART (SOLVE-SMART) [cheatography.com/solve](http://www.cheatography.com/solve-smart/)smart/

[github.com/Sven-Seyfert](https://github.com/Sven-Seyfert)

Published 23rd February, 2023. Last updated 23rd February, 2023. Page 3 of 4.

Sponsored by ApolloPad.com Everyone has a novel in them. Finish Yours! <https://apollopad.com>

#### AutoIt (de) Cheat Sheet by SOLVE-SMART [\(SOLVE-SMART\)](http://www.cheatography.com/solve-smart/) via [cheatography.com/177604/cs/37254/](http://www.cheatography.com/solve-smart/cheat-sheets/autoit-de)

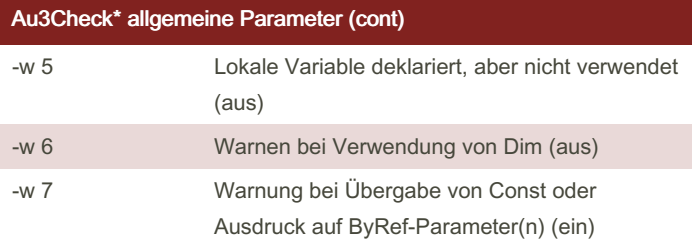

 Au3Check\* überprüft das Skript auf Syntaxfehler **IE** Komplette Liste [hier](https://www.autoitscript.com/autoit3/docs/intro/au3check.htm)

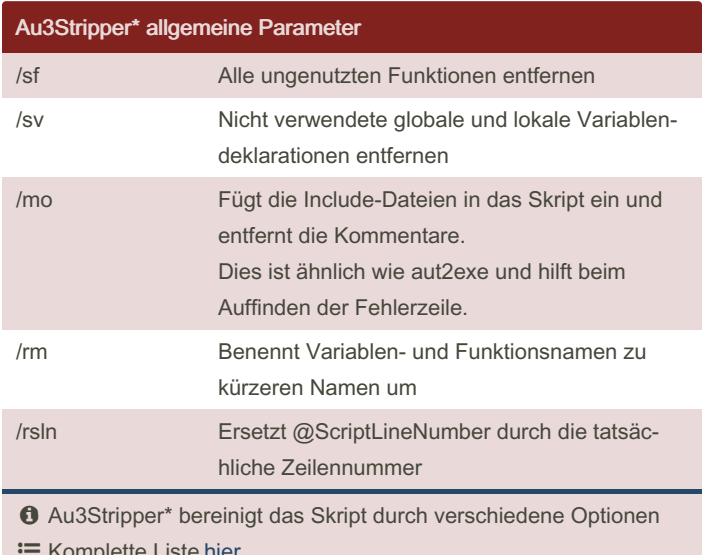

**E** Komplette Liste [hier](https://www.autoitscript.com/autoit3/docs/intro/au3stripper.htm)

By SOLVE-SMART (SOLVE-SMART) [cheatography.com/solve](http://www.cheatography.com/solve-smart/)smart/ [github.com/Sven-Seyfert](https://github.com/Sven-Seyfert)

Published 23rd February, 2023. Last updated 23rd February, 2023. Page 4 of 4.

Sponsored by ApolloPad.com Everyone has a novel in them. Finish Yours! <https://apollopad.com>